## **中学部1年「デジタルポップを作ろう」(作業学習)**

取組の理由 城東ワークス(全校行事)での作業製品販売において、陶芸班が販売する製品(お 皿・カップ)の製作工程を、お客様に紹介する手段として商品ポップをデジタルで 作ってみてはどうかと考えた。

使用端末

ツール、アプリ Clips(GIGAスクール端末アプリ) カメラ(GIGAスクール端末アプリ) 教員用iPad プロジェクター

取組内容

GIGAスクール端末アプリ「Clips」の 使い方について、外部専門員とともに 授業を行い、生徒が制作した。

【手順】 ①アプリの立ち上げ ②お皿作りの工程の写真を選択 ③スタンプの選択、挿入 ④説明・コメントの入力 ⑤音楽をつける ⑥保存の仕方

## **中学部1年「デジタルポップを作ろう」(作業学習)**

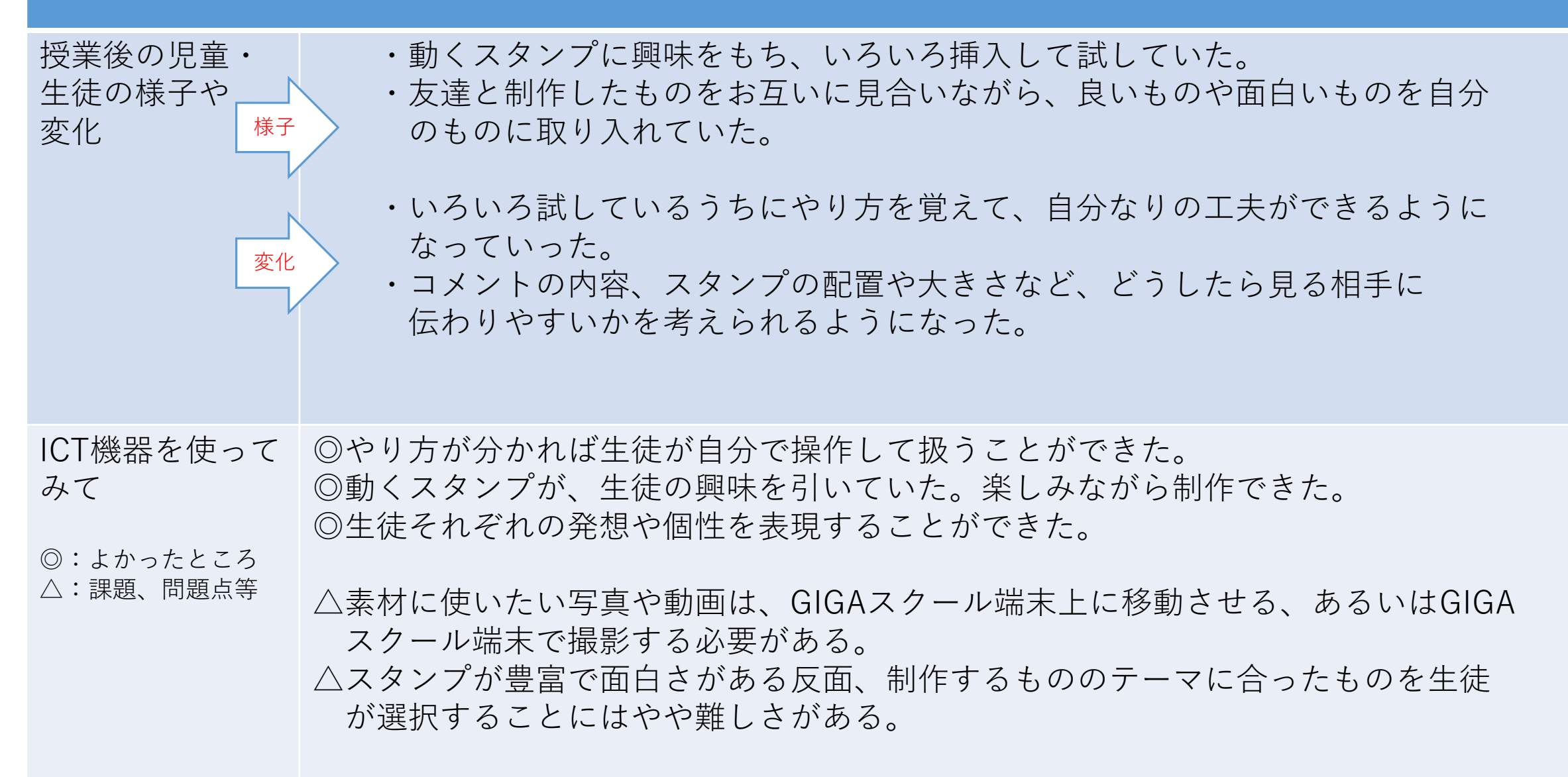